## ・結合させる表間の列にインデックスを作成して、連携効率を上げるのは、選 択率が低い状況に限る

(列の値の偏りが、分散している)

ユーザー・テーブル

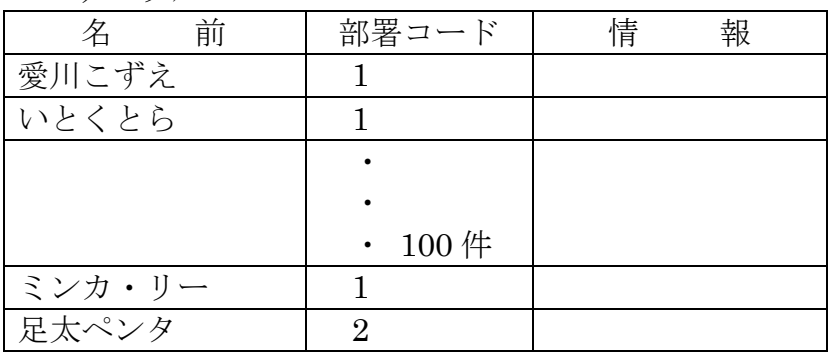

この状態で、

select 名前, 情報 from ユーザー・テーブル WHERE 部署コード=1 を行って、実行計画が index unique scan を行った場合には、table access full より効 率が落ちる

< 理 由 >

インデックス読込では、index unique scan の後に table access by index rowed が行わ れる。

table access full では、ブロックをまとめてシーケンシャルに読込むようにし効率を高 めている(まとめるブロック数は、db\_multiblock\_read\_count の値 デフォルト:8) table access by index rowed では、1ブロックごとのランダム (検索) 読込みとなる

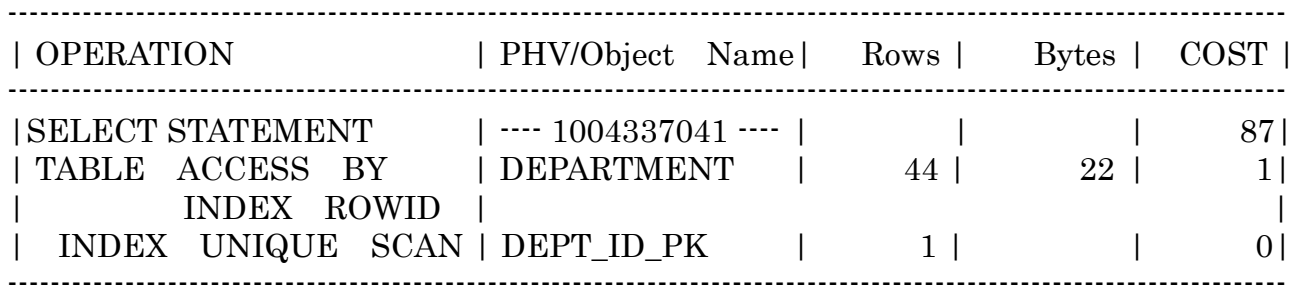

索引を使った検索の有効性

検索が、全体の 30%以内であれば、索引を作成し索引検索が有効となる

列値がどの値の時に、インデックスが有効かを判断するためには、インデ ックスにヒストグラム・オブジェクト統計情報を作成する

検索列(キー)が同一な値のレコードが多数存在する場合には、インデックスでの読込は、 効率が落ちる場合がある。

## インデックス使用が有効な事例)

トランザクション・テーブル

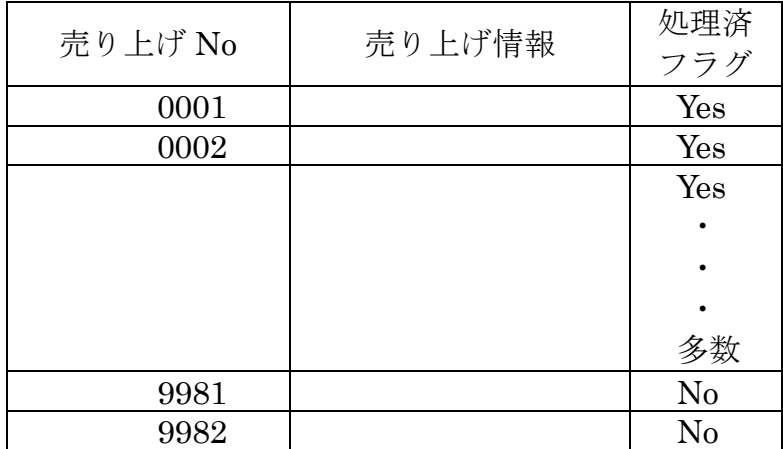

毎日のトランザクション・データに対し、業務において締め処理をバッチで行う教務形態 を想定する

この場合、締め処理は、前日の処理終了後から増えたレコードを対象にする

トランザクション・レコードに処理済フラグを作成し、Yes or No を管理設定する

このようにすれば、日々の業務でレコードが増えていった場合でも、締め処理対象とする レコードの件数は、全体の一部となるだけで処理は軽い

行いたいことは、この締め処理において、対象データの抜き取り (No データのみの処理)<br>・・・・・・・・ を行うときにトランザクション・テーブル全件の検索を行わないようにすることで ある

(ただし、Yes データを対象にする場合には、テーブルの全件検索を行わせる)

## 有効な方法)

トランザクション・テーブルの処理済フラグに、別途インデックスを作成する

トランザクション・テーブルの処理済フラグ列に対して、値分布を示すヒストグラムを作 成する

こうすることにより、処理済フラグが No のデータ処理の時は、インデックスを使い Yes のデータ処理の時は、テーブル全件検索を使う

処理側のソース・プログラムの注意点として、プログラムではバインド変数を使わないこと バインド変数を使った場合は、SQL 文の実行計画作成のパース処理時点では、フラグ値 が確定していないので、パース処理においてヒストグラムを活用した実行計画作成ができな い

参考情報)

処理済フラグが No のときの実行計画

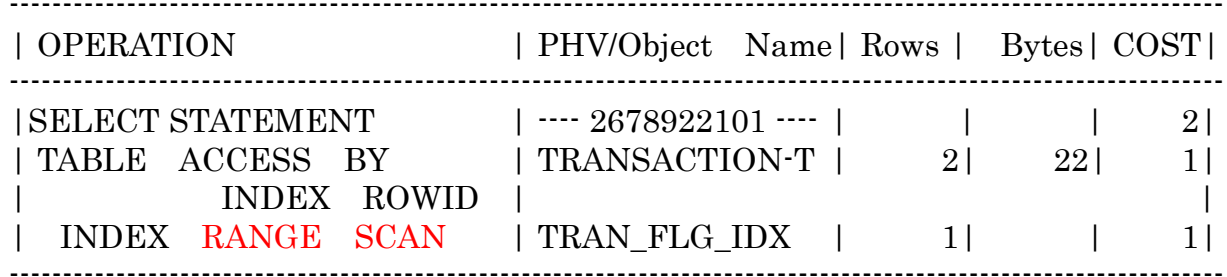

処理済フラグが Yes のとき、およびバインド変数を使った場合の実行計画

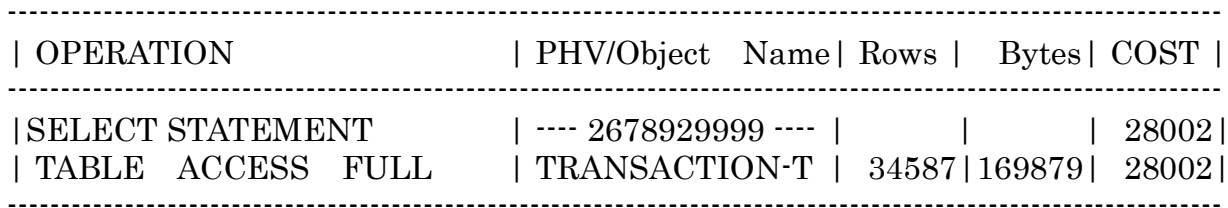